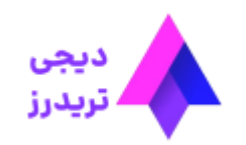

### **نحوه استفاده از اهرم در الیت فارکس – تنظیم لوریج در متاتریدر الیت فایننس**

[صفحه](https://digitraderz.com/) اصلی بروکر الیت فارکس - [LiteFinance](https://digitraderz.com/category/fx-brokers/litefinance/) نحوه استفاده از اهرم در الیت فارکس – تنظیم لوریج در متاتریدر الیت فایننس

لوریج یا اهرم در <u>بروکر لایت [فارکس](https://digitraderz.com/fx-liteforex/)</u>، یک اعتبار معاملاتی است که به معامله گران اجازه می دهد تا با سرمایه کم خود بتوانند در چند معامله وارد شوند و یا با استفاده از آن حجم معامله خود را افزایش دهند.

02 مه 2023 - وحید [صادقلو](https://digitraderz.com/author/vahid/)

## **لوریج یا اهرم در الیت فارکسچیست**

**نحوه استفاده از اهرم در الیت فارکس** بسیار اهمیت دارد و می توانند باعث افزایش سود معامالت شما شود و در صورتی که به شکل غلط از آن استفاده کنید ممکن است به از دست رفتن تمام سرمایه شما بیانجامد.

#### ثبت نام در [LiteForex](https://digitraderz.com/r-liteforex/)

در این پست روش استفاده و **تغییر اهرم در بروکر الیت فارکس** را بررسی کرده ایم تا بتوانید به بهترین شکل از این ابزار در معامالت خود استفاده نمایید.

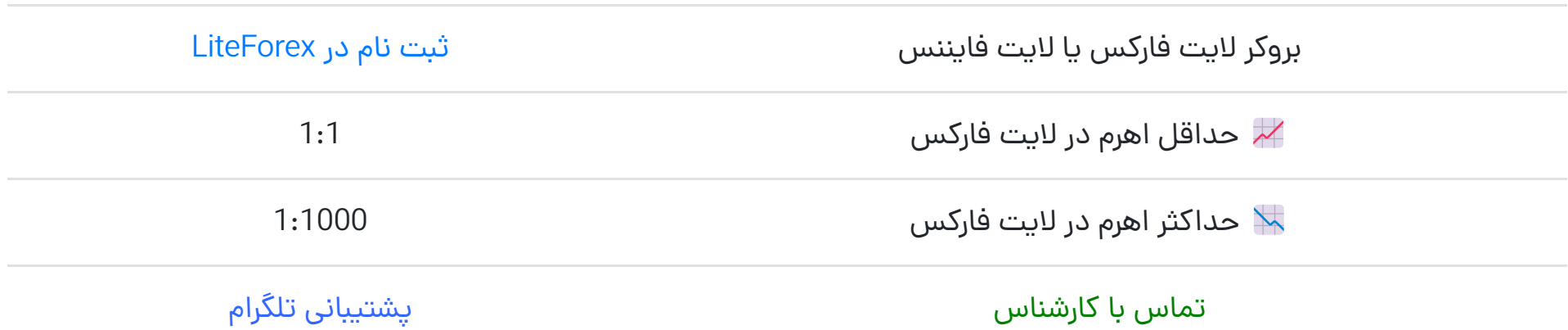

## **نحوه استفاده از اهرم در الیت فارکس**

لوریج یا اهرم معامالتی یک ابزار در بروکر های فارکس است که می توانید با استفاده از آن حجم معامالت خود را افزایش دهید. در حقیقت **لوریج در الیت فارکس** یک نسبت بین مارجین و حجم معامالتی است که باز می کنید.

میزان **اهرم در حساب های الیت فارکس** متفاوت است. در جدول زیر می توانید میزان لوریج در هر یک از حساب های الیت فایننس را مشاهده کنید.

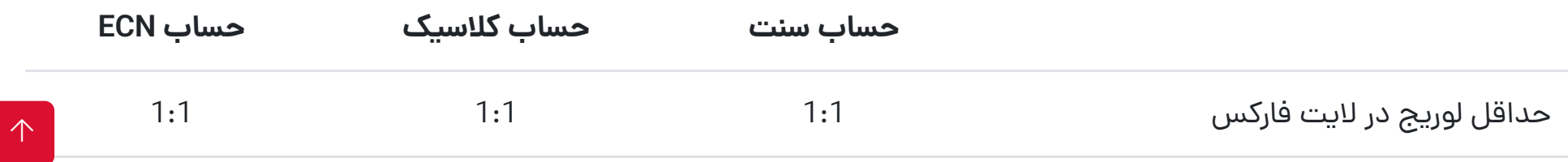

 $\equiv$ 

https://digitraderz.com/liteforex-leverage-change/ 2/8

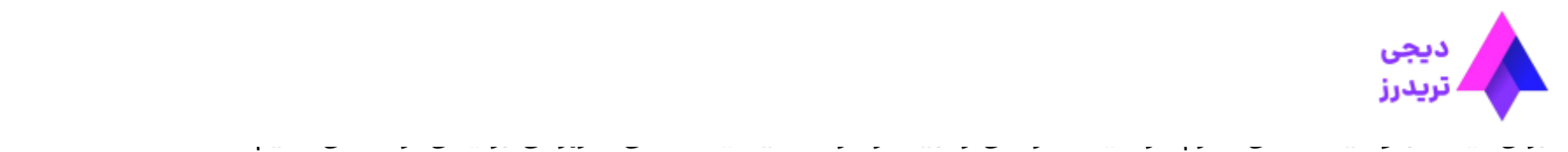

فرض کنید که یک حساب با لوریج 1:1 ایجاد می کنید. در این صورت شما در حقیقت تنها از سرمایه خودتان در معامالت استفاده خواهید کرد و نیازی به دریافت اهرم در معامالت ندارید.

بنابراین اگر برای انجام معامله ای نیاز به **200 دالر** داشته باشید، باید در حساب خود نیز 200 دالر داشته باشید تا بتوانید با حجم مورد نظر خود آن معامله راباز کنید.

اما در صورتی که از لوریج 1:100 استفاده کنید به معنای آن است که در معامالت شما بروکر الیت فارکس از 1 صدم سرمایه شما برای آن معامله استفاده خواهد کرد و مابقی را از اعتبار خود بروکر برای معامله قرار خواهد داد.

به عبارت دیگر 1 درصد از سرمایه شما درگیر معامله می شود وبه عنوان وثیقه برای آن معامله در اختیار بروکر قرار می گیرد و می توانید از مابقی سرمایه خود برای انجام معامله ای دیگر استفاده نمایید.

**رگوالتوری های** معتبر اجازه استفاده از اهرم یا **لوریج های بسیار باال** را به بروکر های فارکس نمی دهند تا از دارایی های معامله گران محافظت نمایند در حالی که در بسیاری ازبروکر های آسیایی شاهد استفاده از لوریج تا سقف 1:3000 نیز می باشیم.

خوشبختانه بروکر معتبر الیت فارکس اجازه استفاده از اهرم را محدود کرده است و در **حساب ECN** این بروکر حداکثر می توانید تا لوریج 1:500 را استفاده نمایید که حداکثر میزان منطقی برای استفاده از اهرم می باشد.

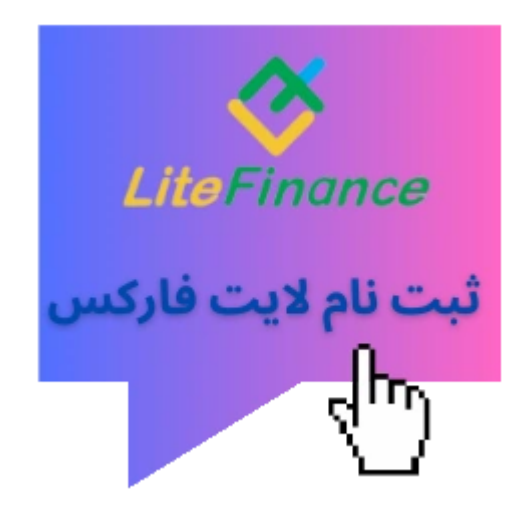

# **تغییر اهرم در الیت فارکس)متاتریدر(**

برای تغییر لوریج یا **اهرم در الیت فارکس** ابتدا باید از طریق کابین شخصی وارد حساب کاربری خود شوید. برای این کار حتما از طریق سایت رسمی الیت فایننس وارد شوید.

### **گام :1 ورود به بخشمتاتریدر**

سپس از طریق منوی سمت راست خود وارد قسمت »متاتریدر« شوید تا حساب های معامالتی خود را مشاهده نمایید.

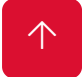

 $\equiv$ 

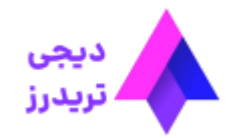

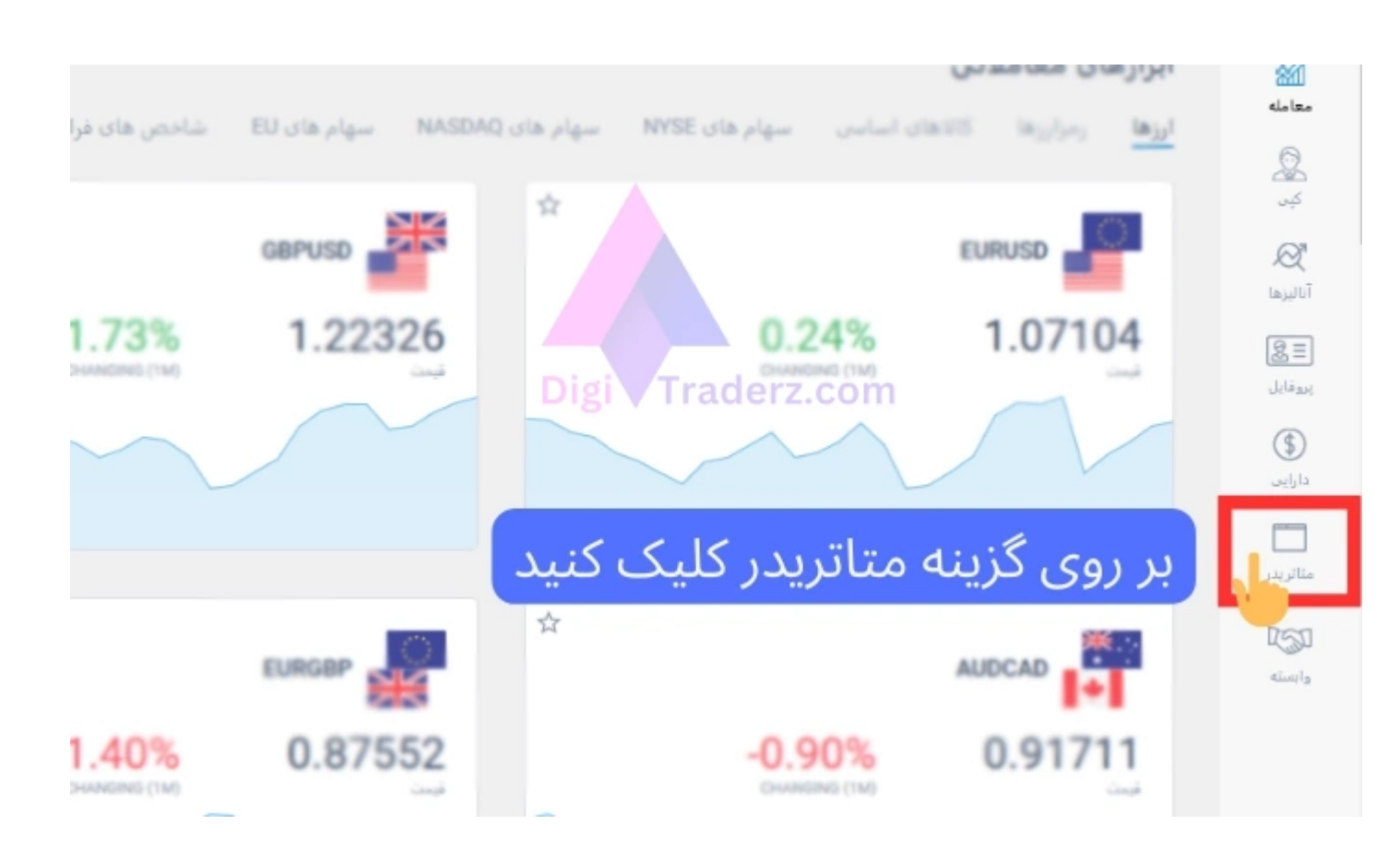

## **گام :2 تنظیمات حساب های الیت فارکس**

سپس از بین حساب های معامالتی خود، حسابی را که می خواهید لوریج یا اهرم آن را انتخاب کنید و در مقابل آن بر روی دکمه »تنظیمات« کلیک کنید.

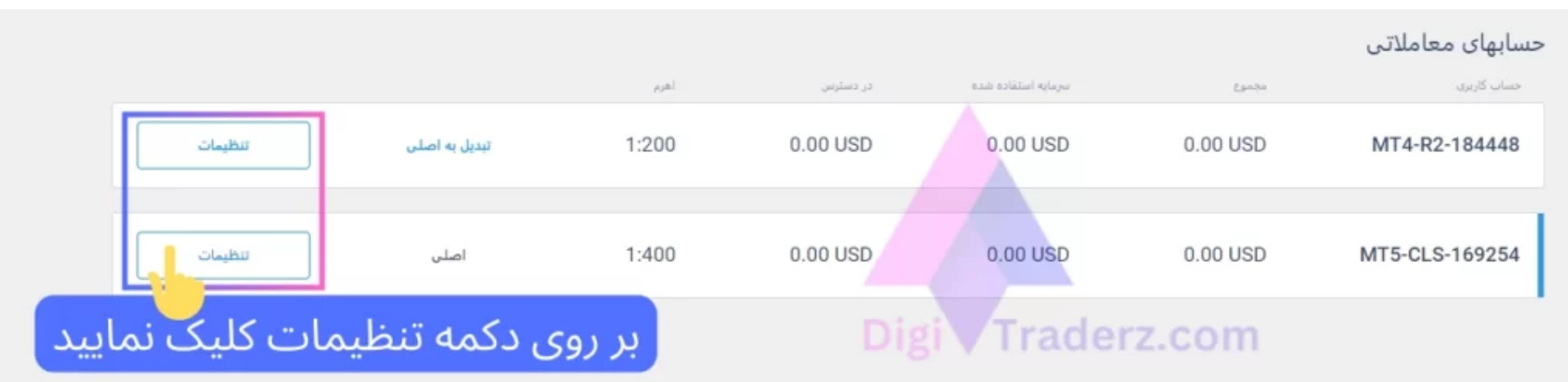

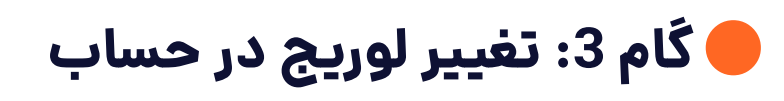

در پنجره ای که برای شما باز می شود در مقابل اهرم بر روی دکمه «ویرایش» کلیک نمایید.

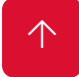

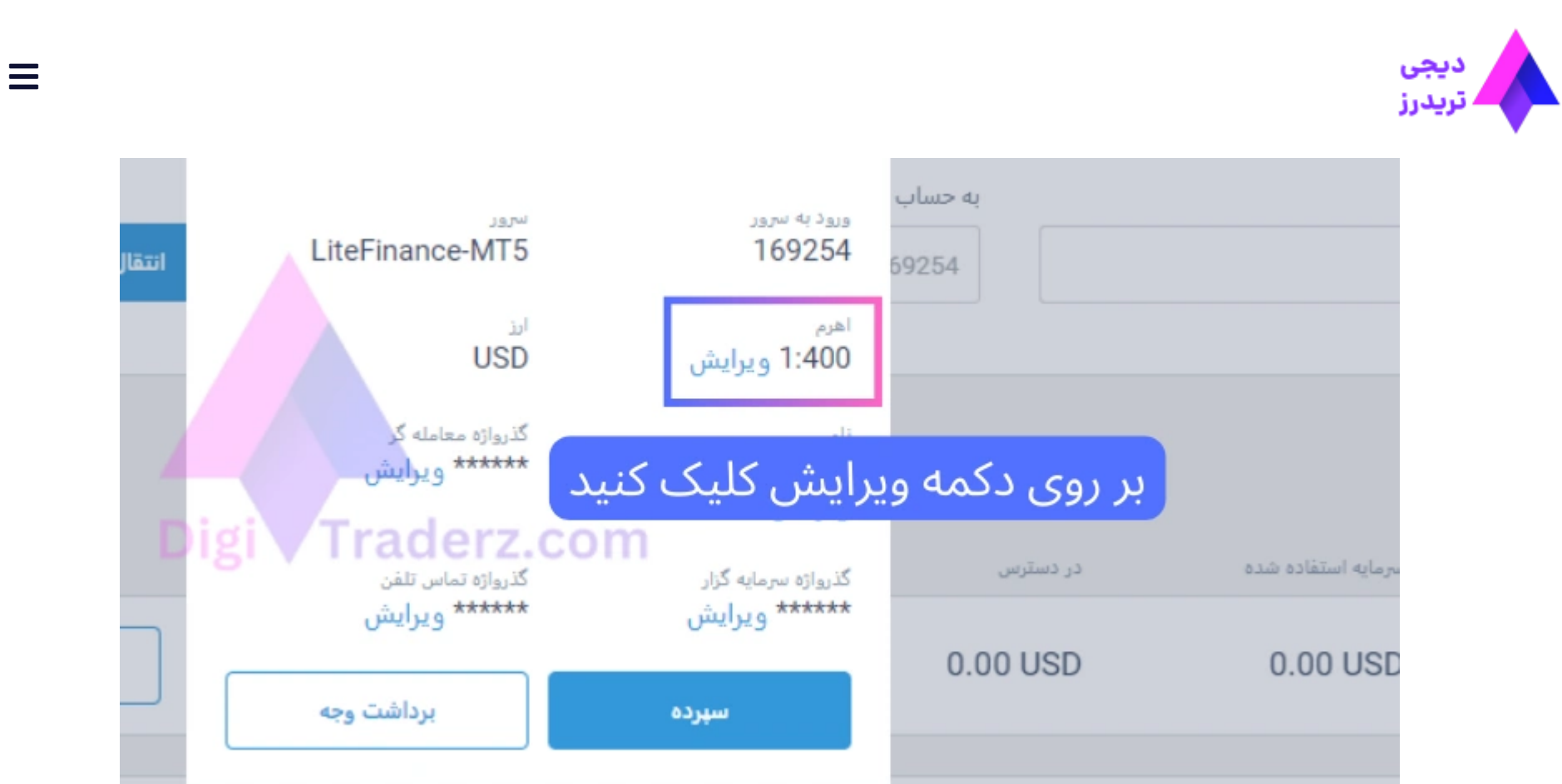

سپس ازبین گزینه های ارائه شده می توانید لوریج خود را تغییر دهید و سپس بر روی دکمه ذخیره کلیک کنید.

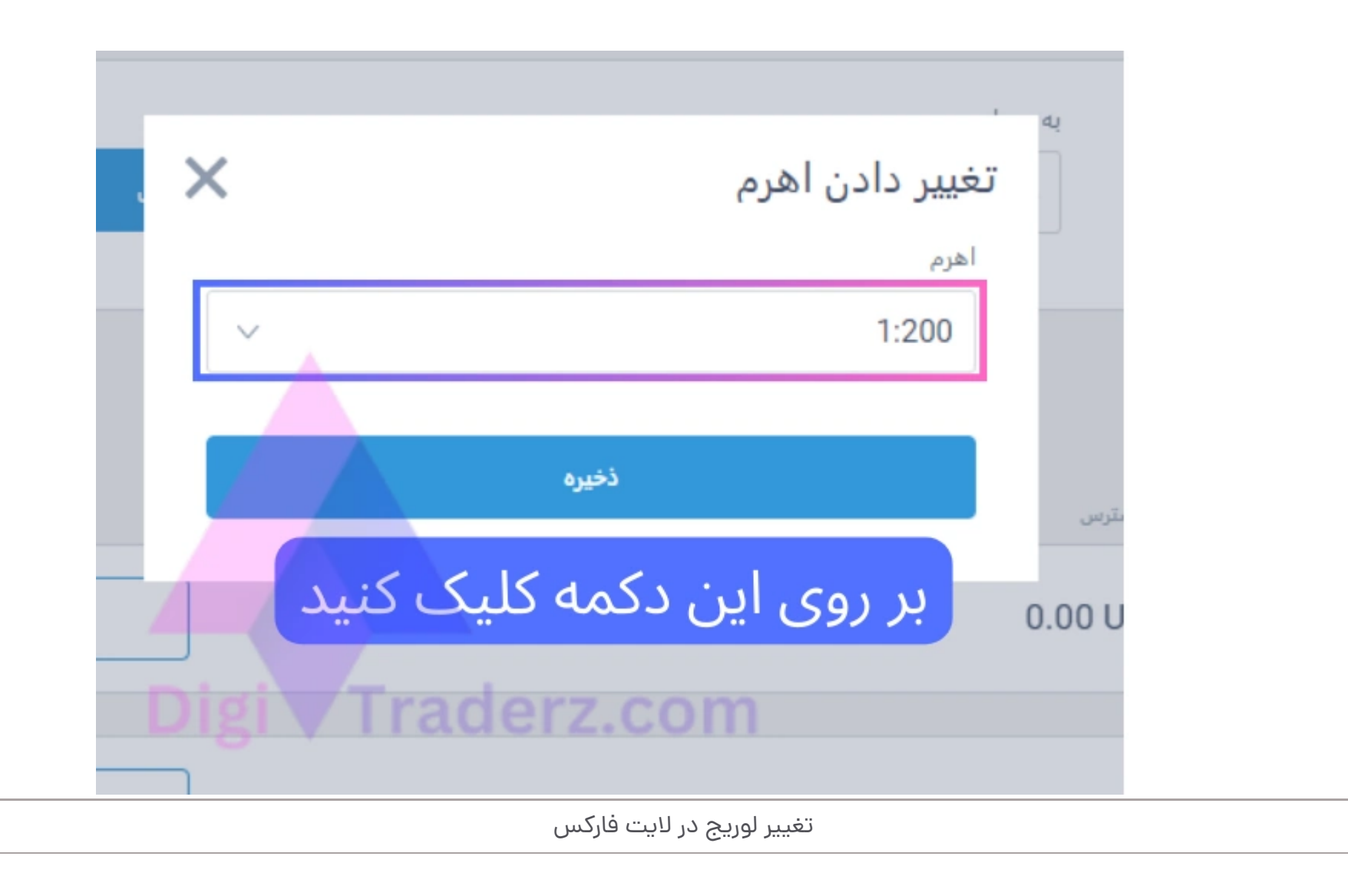

**نظر کارشناس دیجی تریدرز درباره لوریج الیت فارکس**

برای استفاده از **لوریج در بروکر الیت فارکس** می توانید به راحتی از طریق کابین شخصی خود، میزان آن را تغییر دهید. البته بهتر است نسبت به سرمایه اولیه خود، میزان متناسبی را انتخاب نمایید.

حداکثر لوریج 1:500 در بازار فارکس، بیشترین مقداری است که معامله گران برای **سرمایه کم** می توانند از آن استفاده نمایند. برای سرمایه های متوسط نیز لوریج 1:100 مناسب است.

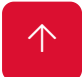